## GB Interceptor

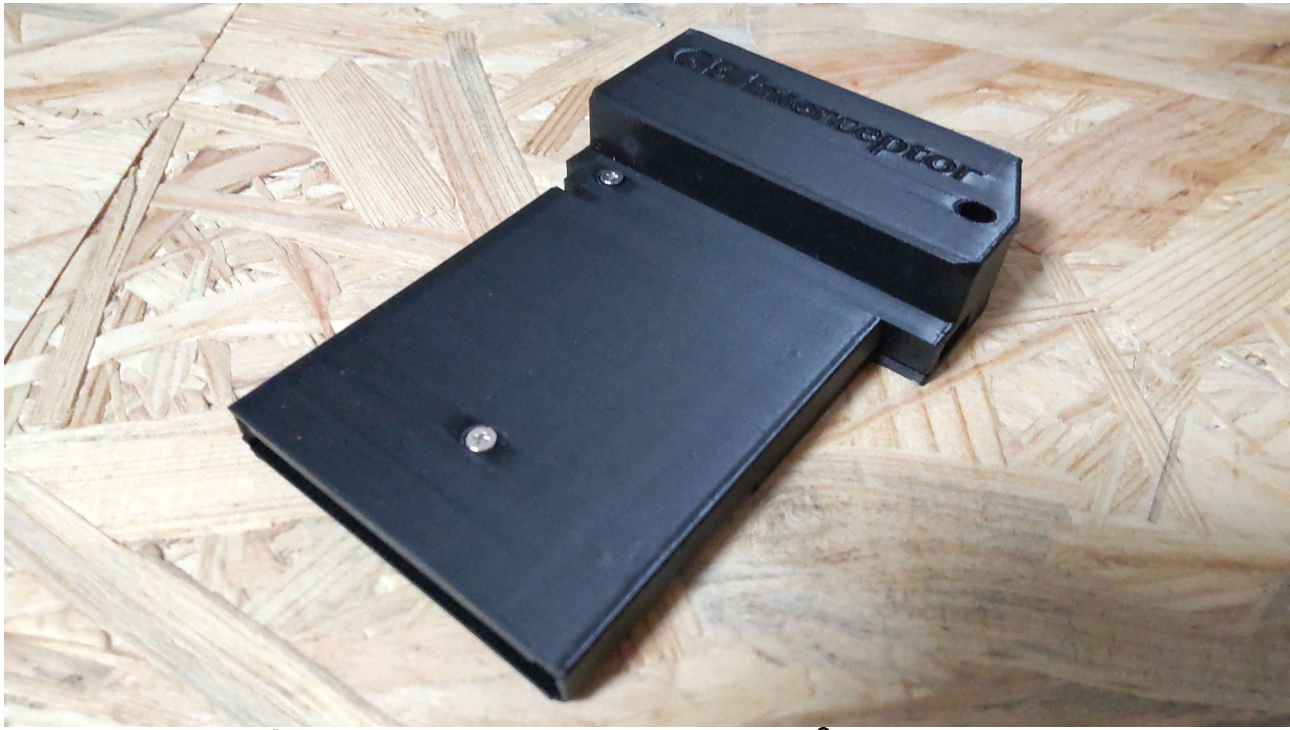

## 使い方は到ってシンプルです。

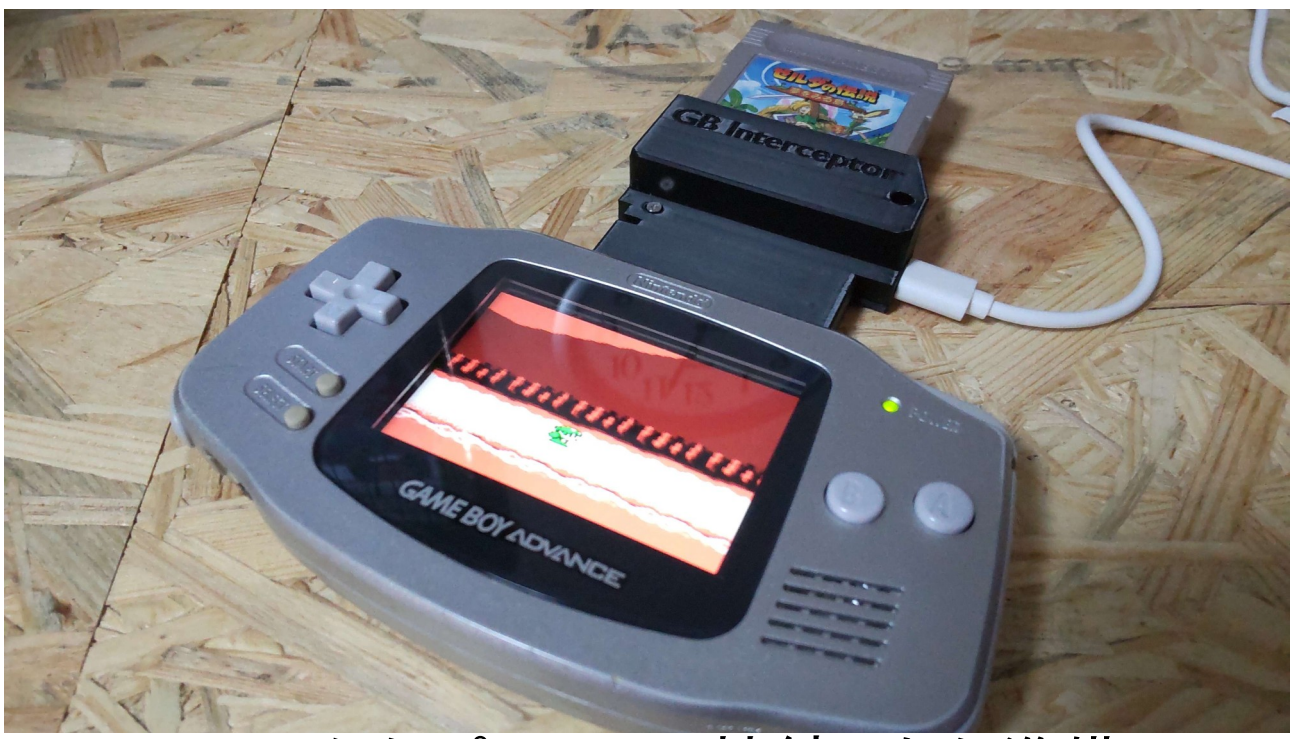

TYPE-C からパソコンに接続したら準備 OK

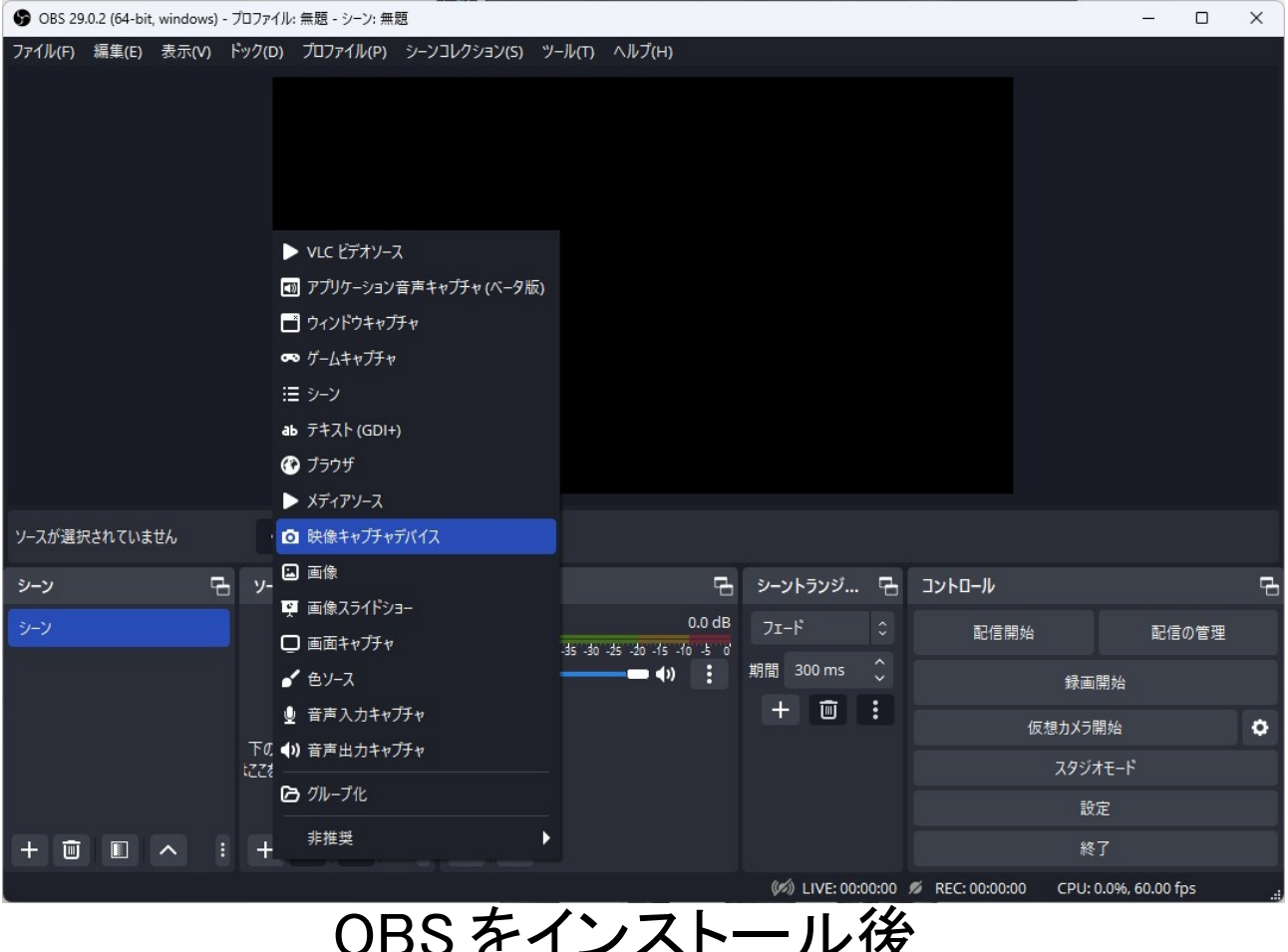

## OBS をインストール後 ソースの+から 映像キャプチャデバイスを追加します。

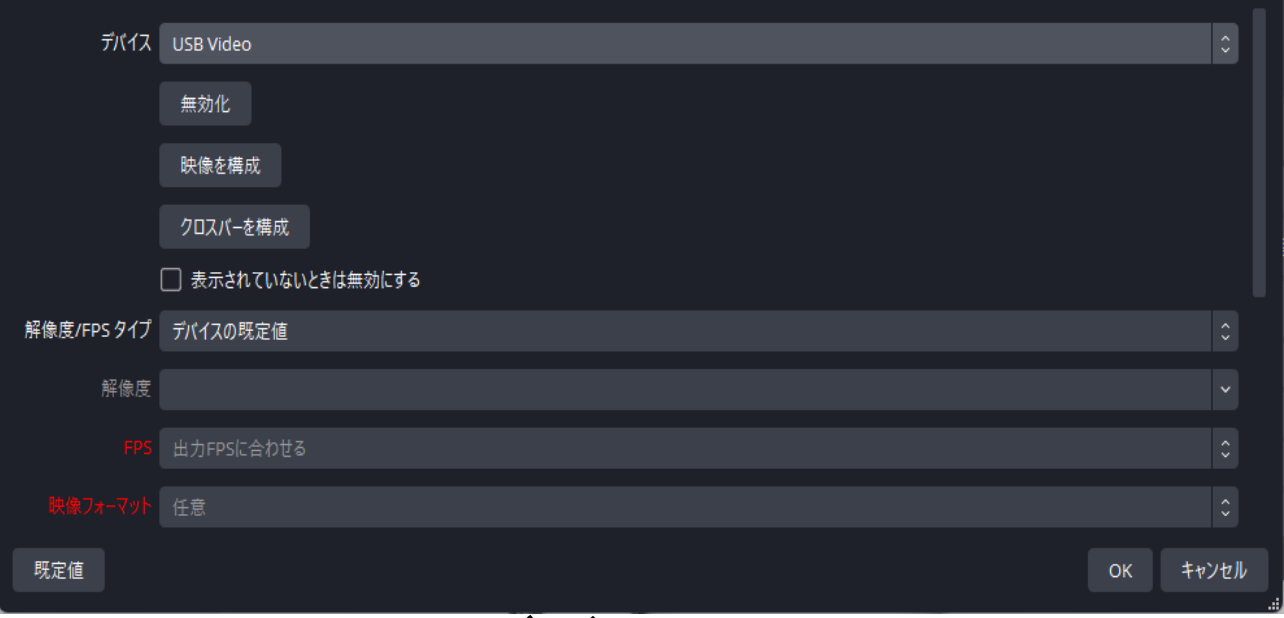

デバイスから GB Interceptor Video を選択します。

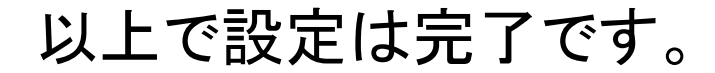

GB Interceptor はゲームボーイカートリッジと ゲームボーイ本体の通信を傍受し 映像として出力するシステムです。

音声キャプチャには対応しておらず もしキャプチャするのであれば イヤホンジャックから パソコンに取り込む必要があります。

GB Interceptor は ゲーム実況向けのシステムではございません。

これは開発者が 一つのチャレンジとして作成したガジェットです。